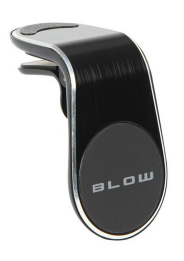

# Uchwyt samochodowy US-41 na kratkę wentylacyjną

Indeks: **194632** Producent: **BLOW** Kod producenta: **75-341#**

Cena: **22.08 zł**

### **Opis**

## Uchwyt samochodowy US-41 na kratkę wentylacyjną Producent: BLOW

#### Właściwości

- Opis **Uchwyt samochodowy US-41 magnetyczny na kratkę Mocny magnes zapewniający komfort i skuteczność Wykonany z materiałów wysokiej jakości Prosty w montażu i użytkowaniu Wyjątkowy i nowoczesny design Technologia Quick-Snap - szybkie odłączanie i przyłączanie Przeznaczony do montażu na kratkę nawiewu Wykonany z wysokiej jakości materiałów uchwyt samochodowy na telefon przeznaczony do zamontowania na kratkę nawiewu wentylacyjnego w samochodzie. Uchwyt posiada wbudowany bardzo mocny magnes który umożliwia niezwykle szybkie zabranie i odłożenie telefonu. Wyjątkowy i nowoczesny design uchwytu pozwoli idealnie wpasować się do wnętrza każdego auta. Wbudowany magnesDo zestawu została dołączona okrągła metalowa płytka. Wystarczy przykleić ją do etui lub samego telefonu, aby móc w pełni korzystać z uchwytu magnetycznego. Po spełnieniu tego warunku wystarczy przyłożyć telefon, który stabilnie będzie się trzymał uchwytu oraz pozwoli na szybkie zabranie urządzenia. Idealny w podróżyUchwyt jest niezwykle przydatny podczas podróży samochodem i pozwala na stałą obserwację telefonu - przyda się zwłaszcza przy korzystaniu z nawigacji. Przy odpowiednim zamocowaniu uchwytu mamy możliwość spoglądania na telefon bez konieczności całkowitego odrywania wzroku od drogi, co pozwoli na bezpieczniejsze i rozważne korzystanie z nawigacji.**
- Rodzaj uchwytu **Samochodowy**
- Pasuje do **Uniwersalny**  $\bullet$
- Akcesoria w zestawie
- Kolor (wyliczeniowy) **Czarny**
- Kolor (wyliczeniowy) **Srebrny**
- Wymiary **64 x 38 mm Średnica magnesu: 32 mm Średnica płytki okrągłej: 35mm**
- Pozostałe parametry **Montaż: Kratka nawiewu wentylacyjnego w samochodzie**

#### Parametry

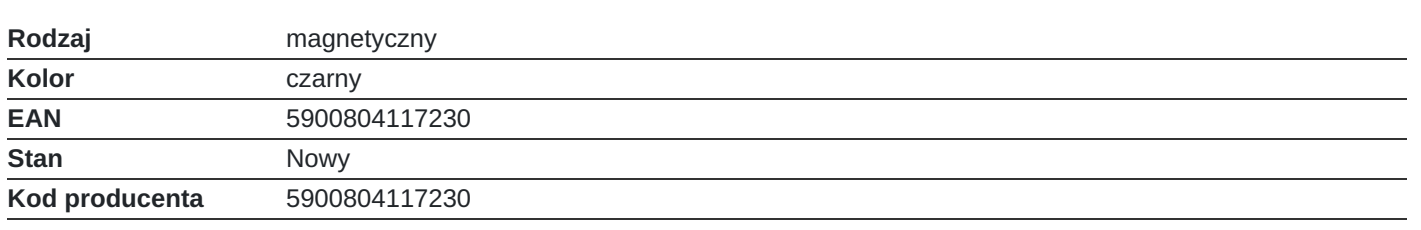

### Zdjęcia

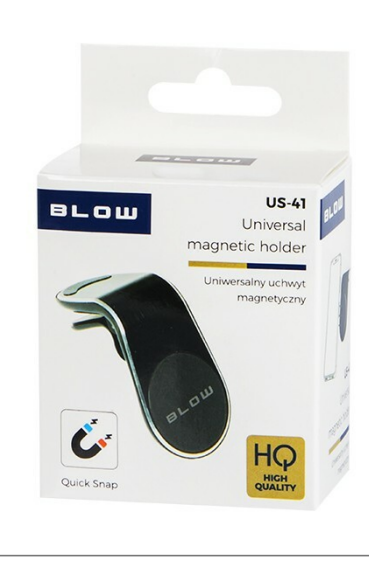